# Министерство науки и высшего образования Российской Федерации НАЦИОНАЛЬНЫЙ ИССЛЕДОВАТЕЛЬСКИЙ ТОМСКИЙ ГОСУДАРСТВЕННЫЙ УНИВЕРСИТЕТ (НИ ТГУ)

Институт прикладной математики и компьютерных наук

УТВЕРЖДАЮ: Директор  $\overline{B}$ кождной, А. В. Замятин  $\frac{1}{2}$   $\frac{1}{2}$   $\mathcal{L}H_{10}$  , which is a substitution of  $\mathcal{L}H_{10}$ 

Рабочая программа дисциплины

# **Прикладные аспекты машинного обучения - I**

по направлению подготовки

## **02.04.02 Фундаментальная информатика и информационные технологии**

Направленность (профиль) подготовки : **Моделирование систем искусственного интеллекта**

> Форма обучения **Очная**

Квалификация **Магистр**

> Год приема **2023**

Код дисциплины в учебном плане: ФТД.08

СОГЛАСОВАНО: Руководитель ОП  $\nu$  А.Н. Моисеев Председатель УМК  $\iota\mathcal{Q}_{\iota\mathcal{A}}$   $\iota$  С.П. Сущенко

Томск – 2023

#### **1. Цель и планируемые результатыосвоения дисциплины**

Целью освоения дисциплины является формирование следующих компетенций:

УК-1. Способен осуществлять критический анализ проблемных ситуаций на основе системного подхода, вырабатывать стратегию действий.

OIIK-3. Способен проводить анализ математических моделей, создавать инновационные методы решения прикладных задач профессиональной деятельности в области информатики и математического моделирования.

ПК-4. Способен управлять получением, хранением, передачей, обработкой больших данных.

ПК-7. Способен разрабатывать и применять методы и алгоритмы машинного обучения для решения задач.

Результатами освоения дисциплины являются следующие индикаторы достижения компетенций:

ИУК-1.1. Выявляет проблемную ситуацию, на основе системного подхода осуществляет ее многофакторный анализ и диагностику.

ИУК-1.2. Осуществляет поиск, отбор и систематизацию информации для определения альтернативных вариантов стратегических решений в проблемной ситуации.

ИУК-1.3. Предлагает и обосновывает стратегию действий с учетом ограничений, рисков и возможных последствий/

ИОПК-3.3. Разрабатывает новые алгоритмы и методы решения прикладных задач профессиональной деятельности в области информатики и математического моделирования.

ИПК-4.1. Осуществляет мониторинг и оценку производительности обработки больших данных.

ИПК-4.2. Использует методы и инструменты получения, хранения, передачи, обработки больших данных.

ИПК-4.3. Разрабатывает предложения по повышению производительности обработки больших данных.

ИПК-7.1. Ставит задачи по разработке или совершенствованию методов и алгоритмов для решения комплекса задач предметной области.

#### **2. Задачи освоения дисциплины**

– изучение современных программных сред и библиотек, позволяющих проводить анализ, визуализацию данных, применять современные математические методы машинного обучения;

– выработать умения разрабатывать интеллектуальные системы с использованием инструментария библиотек Python, R, публичных облачных сервисов, оценивать эффективность их работы и внедрять в приложения.

#### **3. Место дисциплины в структуре образовательной программы**

Дисциплина относится к факультативным дисциплинам.

#### **4. Семестр(ы)освоения и форма(ы) промежуточной аттестации по дисциплине**

Второй семестр, экзамен

#### **5. Входные требования для освоения дисциплины**

Для успешного освоения дисциплины требуются компетенции, сформированные в ходе освоения образовательных программ предшествующего уровня образования.

## **6. Язык реализации**

Русский

#### **7. Объем дисциплины**

Общая трудоемкость дисциплины составляет 5 з.е., 180 часов, из которых: -лекции: 20 ч.

-лабораторные: 40 ч.

Объем самостоятельной работы студента определен учебным планом.

#### **8. Содержание дисциплины, структурированное по темам**

Тема 1. Практические аспекты подготовки данных для моделирования.

Технологии подготовки данных для исследования. Очистка данных с помощью инструментов анализа с использованием библиотек Python.

Тема 2. Разработка эффективных регрессионных моделей.

Технологии проектирования и оценки эффективности регрессионных моделей. Разработка и оценка регрессионных моделей с помощью инструментов машинного обучения с использованием библиотек Python.

Тема 3. Автоматизация проектирования и тестирования классификационных моделей.

Технологии автоматизации разработки классификационных моделей. Разработка конвейеров анализа данных, поиск гиперпараметров моделей с использованием библиотек Python.

Тема 4. Web-Mining.

Технологии извлечения информации из Интернет-ресурсов. Загрузка данных из веб-страниц с использованием библиотек Python.

## **9. Текущий контроль по дисциплине**

Текущий контроль по дисциплине проводится путемпроведения контрольных работ, проверки выполнения заданий по лабораторным работам и фиксируется в форме контрольной точки не менее одного раза в семестр.

#### **10. Порядок проведения и критерии оценивания промежуточнойаттестации**

Промежуточная аттестация проводится в форме экзамена. Результаты экзамена определяются оценками «отлично», «хорошо», «удовлетворительно», «неудовлетворительно».

«Отлично» – студент выполнил все лабораторные работы, нет неудовлетворительных оценок за контрольные работы, средняя (округленная) оценка за контрольные работы – «отлично»;

«Хорошо» – студент выполнил все лабораторные работы, нет неудовлетворительных оценок за контрольные работы, средняя (округленная) оценка за контрольные работы – «хорошо»;

«Удовлетворительно» – студент выполнил все лабораторные работы, нет неудовлетворительных оценок за контрольные работы, средняя (округленная) оценка за контрольные работы – «удовлетворительно»;

«Неудовлетворительно» – студент не сдал лабораторные работы или сдал хотя бы одну контрольную работу на «неудовлетворительно».

## **11. Учебно-методическое обеспечение**

Оценочные материалы текущего контроля и промежуточной аттестации по дисциплине.

## **12. Перечень учебной литературы и ресурсов сети Интернет**

а) основная литература:

– Николенко С., Кадурин А., Архангельская Е. Глубокое обучение. – СПб.: Питер,  $2020. - 480$  c.:

– Шолле Франсуа. Глубокое обучение на Python. – СПб.: Питер, 2018. – 400 с.:

б) дополнительная литература:

– Гудфеллоу Я., Бенджио И., Курвилль А. Глубокое обучение. – ДМК Пресс, 2018. – 652 с.

– Себастьян Рашка, Вахид Мирджалили Python и машинное обучение. – М.: Диалектика, 2020. – 848 с.

в) ресурсы сети Интернет:

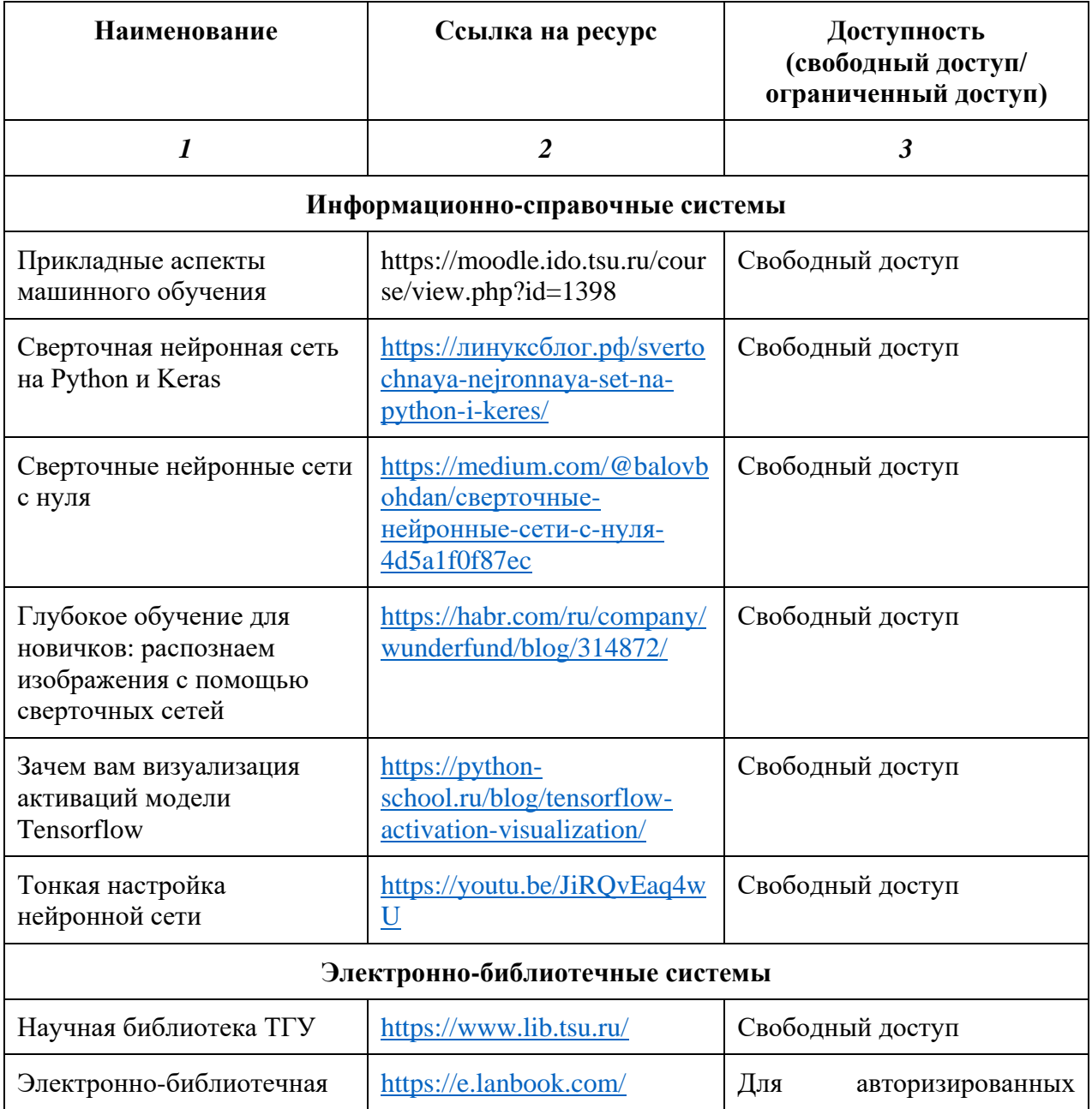

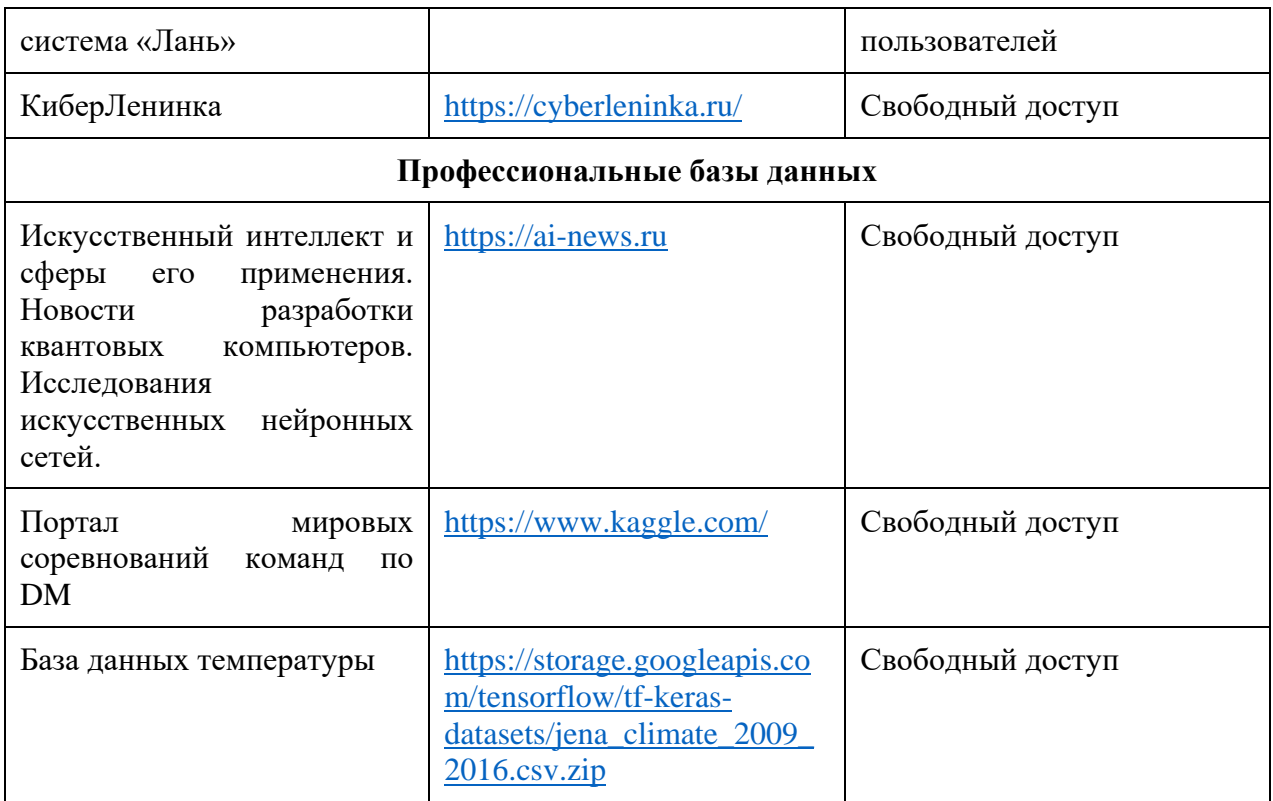

# 13. Перечень информационных технологий

а) лицензионное и свободно распространяемое программное обеспечение:

- $-Python$
- Библиотеки Keras
- DeepPavlov
- Yandex DataSphere

б) информационные справочные системы:

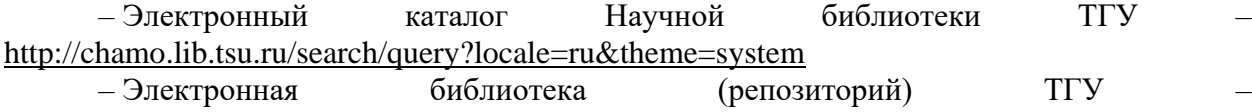

http://vital.lib.tsu.ru/vital/access/manager/Index

 $-$  ЭБС Лань – http://e.lanbook.com/

- ЭБС Консультант студента - http://www.studentlibrary.ru/

- Образовательная платформаЮрайт - https://urait.ru/

## 14. Материально-техническое обеспечение

Аудитории для проведения занятий лекционного типа.

Аудитории для проведения лабораторных занятий с установленным необходимым программным обеспечением.

Помещения для самостоятельной работы, оснащенные компьютерной техникой и доступом к сети Интернет, в электронную информационно-образовательную среду и к информационным справочным системам.

# 15. Информация о разработчиках

Аксёнов Сергей Владимирович, канд. техн. наук, кафедра теоретических основ информатики НИ ТГУ, доцент